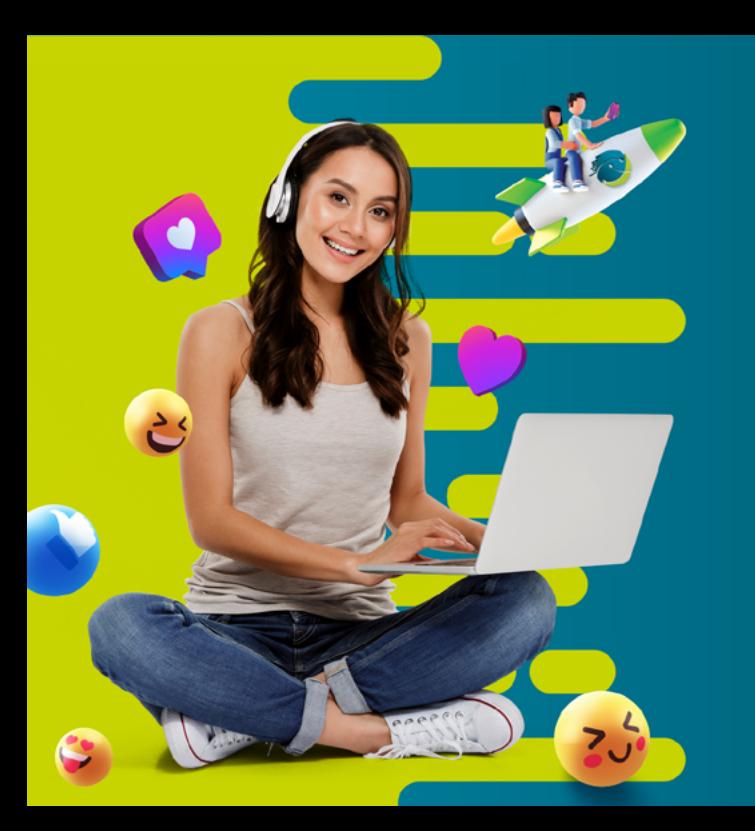

# Manual do

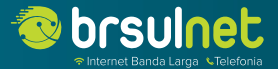

# Bem-vindo a **Brsulnet**

Ficamos felizes por ter escolhido a **Brsulnet** como seu provedor de internet. Queremos cumprimentá-lo, e agradecer pela preferência em nossos serviços. Este manual foi elaborado com o intuito de orientar os clientes, sobre as características do serviço de acesso à Internet, bem como informar procedimentos de testes e solução de problemas.

## Informações importantes

A garantia de banda que foi estipulada em seu contrato, é ela que determina a velocidade da conexão;

Os equipamentos (Modem ONU) são cedidos em regime de comodato.

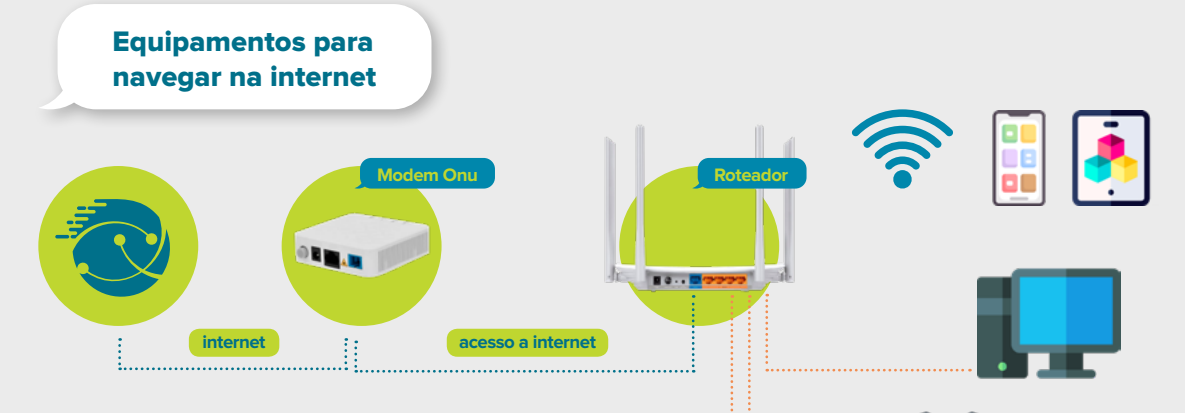

**Obs:** O acesso à internet é interligado com o cabo UTP que liga o Equipamento ONU. (Colocar sempre na porta WAN ou INTERNET do Roteador).

**Os equipamentos da rede interna, são de responsabilidade do cliente.**

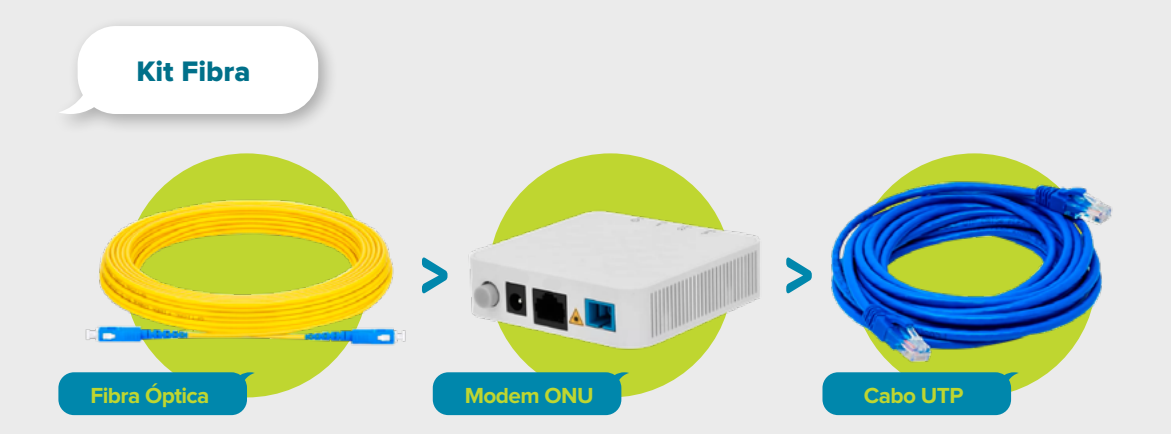

No kit fibra é utilizado um equipamento (ONU) para receber o sinal da fibra óptica (Cabo e Conector) e converter o sinal da fibra.

#### Cuidados

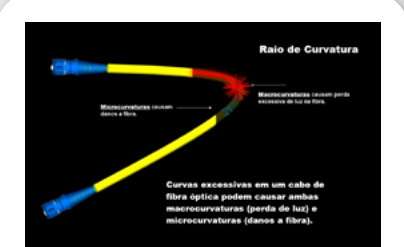

**88** A fibra óptica pode nos oferecer a melhor internet atualmente. Mas, no dia a dia, alguns cuidados com a fibra são fundamentais, tanto para garantir o seu bom funcionamento como para evitar eventuais problemas.

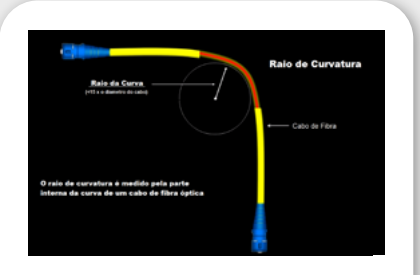

 É importante que tenha sempre em mente que a fibra é frágil, e por isso, requer muito cuidado no seu manuseio, na curvatura e no caminho que se deve seguir até chegar ao Modem ONLL

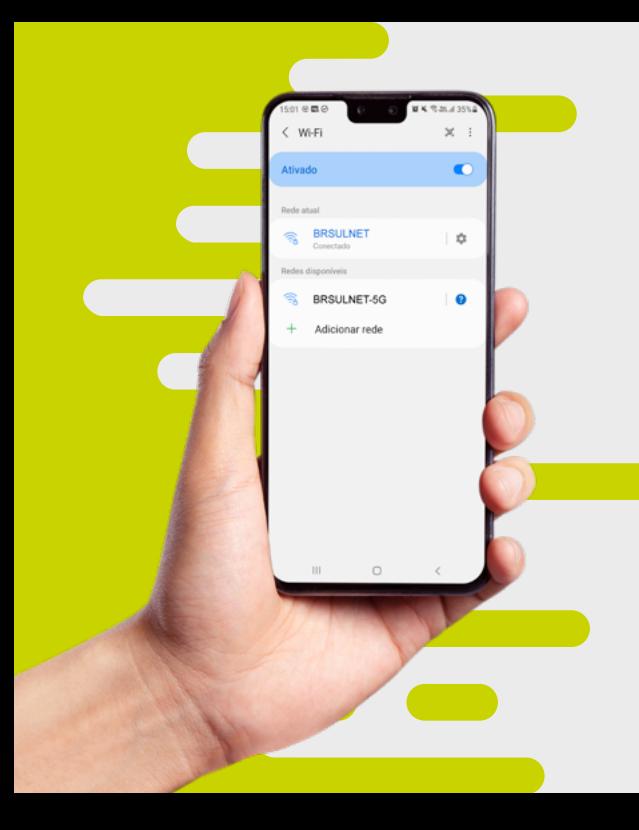

#### Wi-Fi

O Wi-Fi, é uma tecnologia de distribuição de internet que não faz o uso de cabos. Alguns padrões de rede sem fio valorizam mais o alcance, e outros a velocidade. Nós fornecemos os dois. Esses dispositivos oferecem duas frequências, a 2.4 GHz e a 5 GHz, por isso, o dispositivo sempre irá detectar duas redes.

Normalmente com **"seu nome"** e **"seu nome-5G"**

## Vamos entender a diferença?

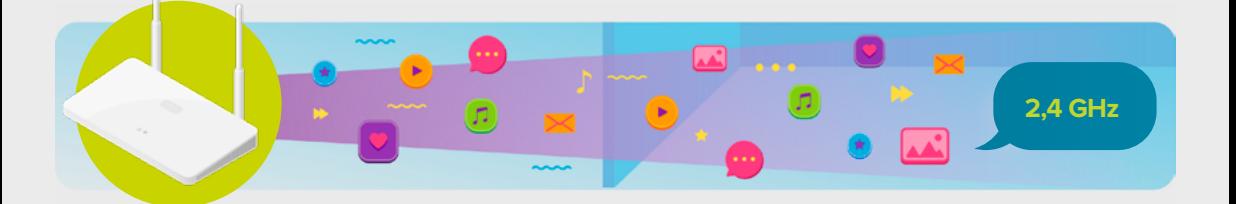

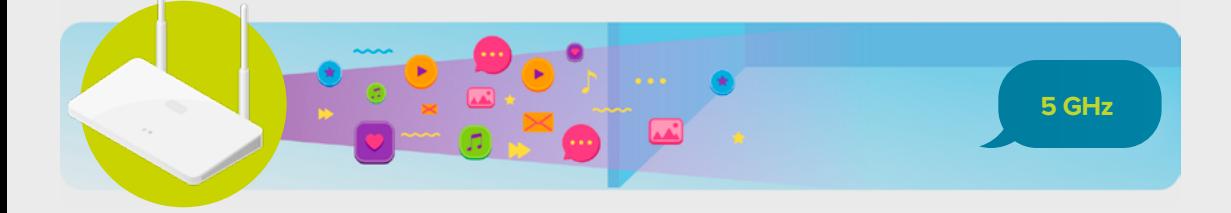

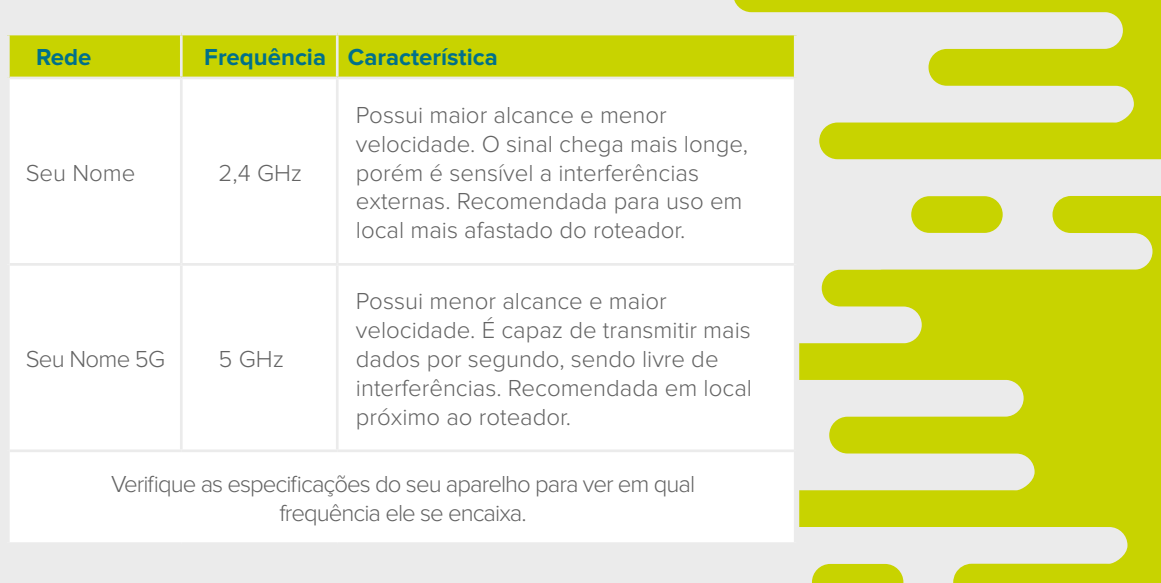

## Antes de ligar ao suporte

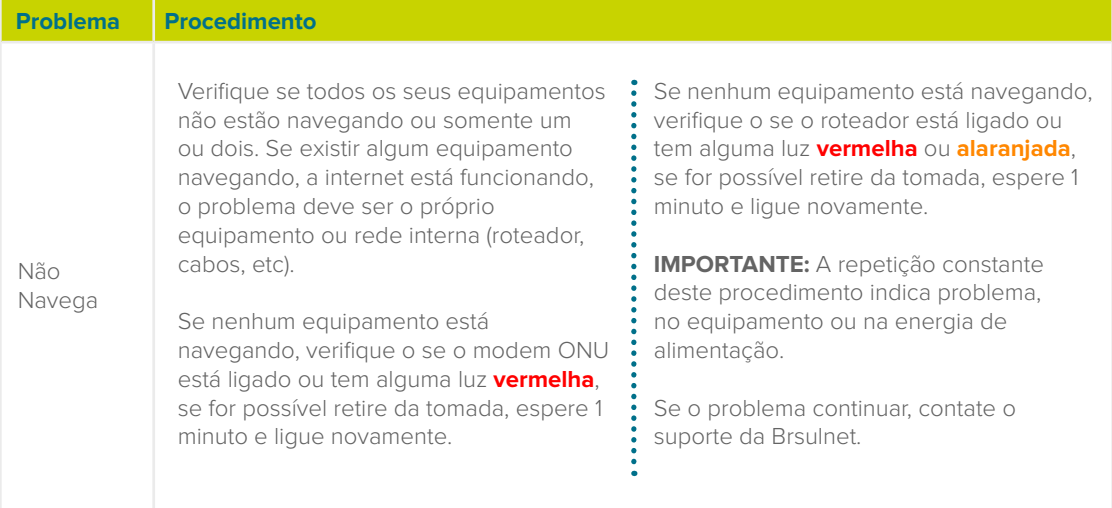

## Antes de ligar ao suporte

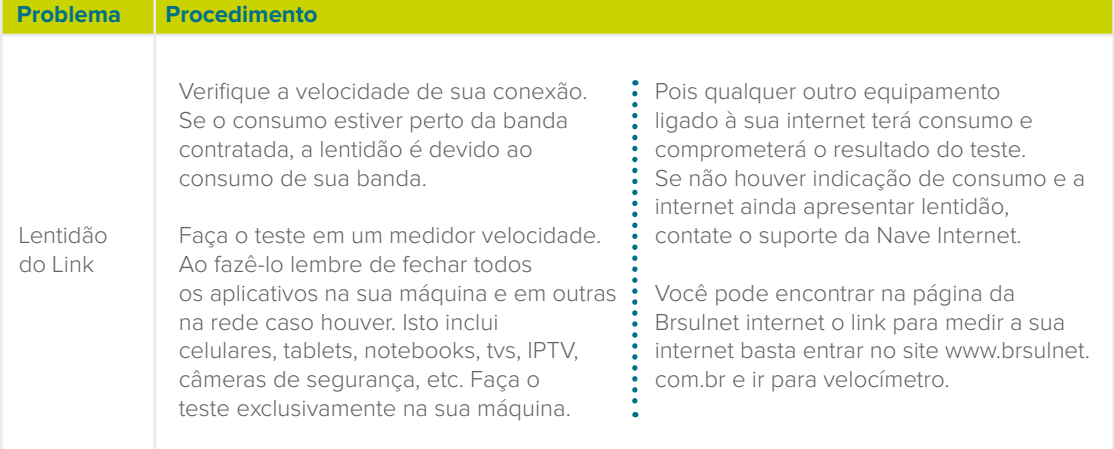

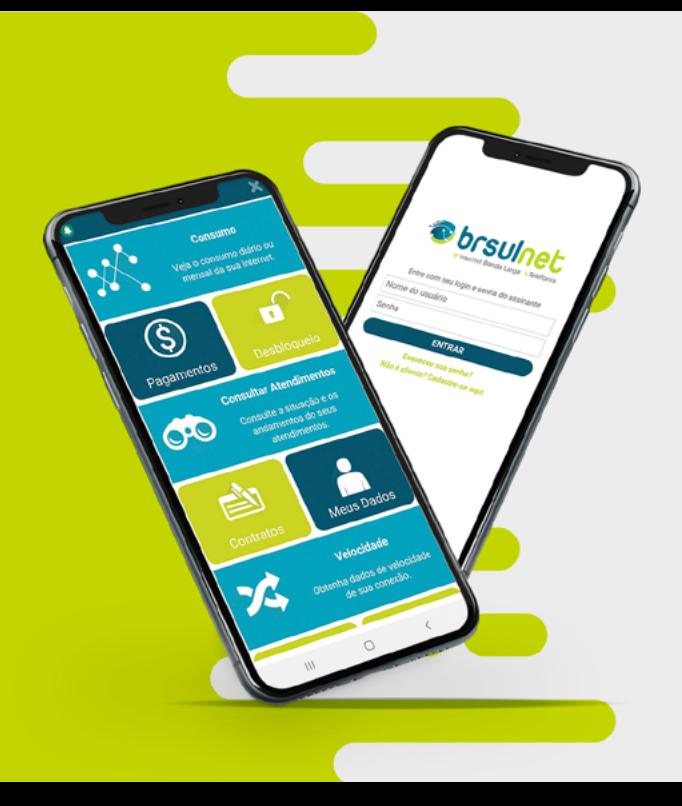

### Facilidade na palma da sua mão

Com o App Brsulnet fica mais fácil para você ter acesso a todos os detalhes referentes a sua conta de internet. Com ele você pode realizar as seguintes atividades:

- Auto Desbloqueio
- Nota Fiscal
- Segunda Via de Boleto
- Teste de Conexão

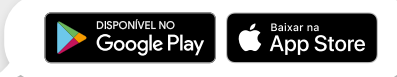

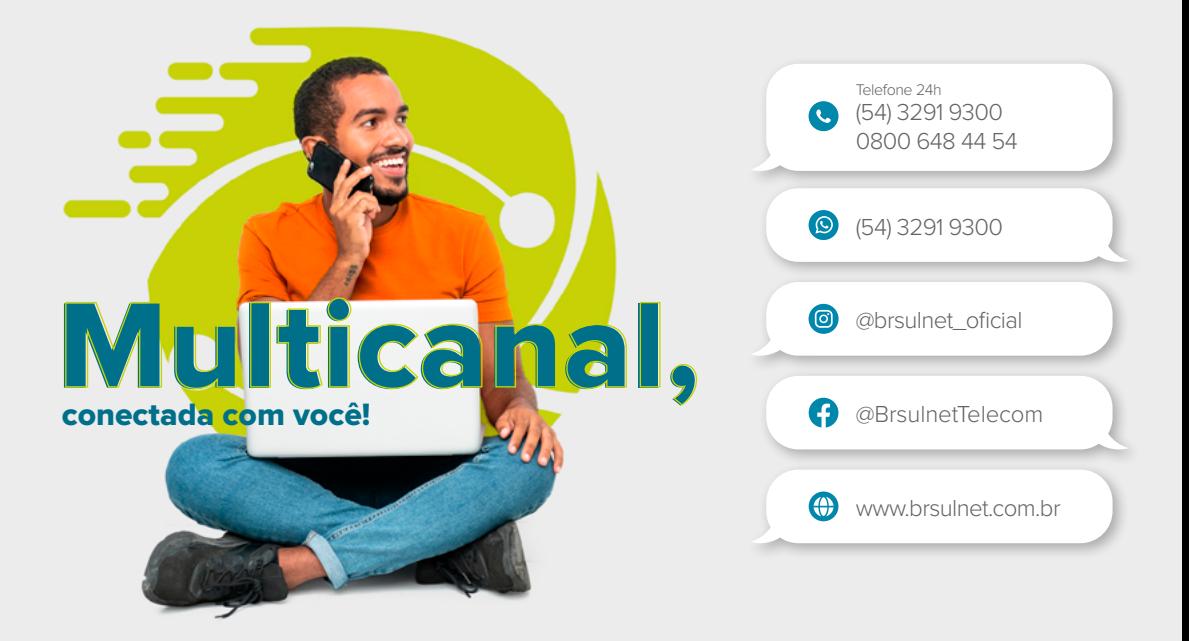

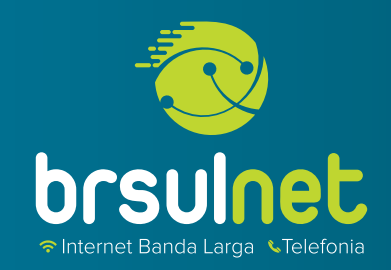